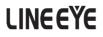

# Network tester for RFC-2544 LE-580FX-F2544 Users manual

The first edition

# Instruction

Thank you for your purchase of LE-580FX.

To use it correctly, you are advised to read and understand this instruction manual thoroughly. Keep this together with the warranty. If you encounter any problems, you will find helpful information in this manual.

#### NOTICE

It is prohibited to reprint or duplicate any part of the whole of this instruction manual without prior permission from LINEEYE.

The content of this instruction manual and specifications of the products are subject to change without any notice.

This instruction manual has been designed and edited with great care to give you all necessary information. If you have any questions, feel free to direct your inquiries to LINEEYE.

LINEEYE makes no warranty or guarantee, either expressed or implied with respect to its quality, performance, merchantability, or fitness for a particular purpose. LINEEYE shall not be liable for direct, in-direct, special, incidental, or consequential damages resulting from any defect in the product. The warranty and remedies set forth above are exclusive and in lieu of all others.

#### USER LIMITATION

This product has been developed for the purpose of using as an analyzer only.

When you use this product with the following devices that are required to function with a high degree of reliability, safety and accuracy, use it under considering the safe design of the system in order to maintain reliability and safety for that system;

\*Devices that are directly related to transportation such as airplanes, trains, cars etc.

\*Devices for crime prevention and disaster privension.

\*Each kind of safety devices and so on.

This product has not been developed for the use that needs exclusivey high reliability and safety:

aerospace apparatus, trunk communication apparatus, nuclear control apparatus, medical apparatus related with life maintenance etc. Therefore, do no use for those purposes.

2010 by LINEEYE CO.,LTD All rights reserved <Ver. 1 2010.3>

# Safety Information

#### Read this first !!

This Safety Information includes the following important information in order to not only have you learn the right way to use the analyzer, but also prevent you from causing damage to people and property. Before using, please read the main contents after you understand the following symbols & marks.

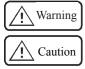

Should the device be used without following these symbols, there is a possibility of accidents, such as a death or a serious injury, occurring.

Should the device be used without following these symbols, there is a possibility of accidents, such as a injury <sup>\*1</sup>, and material damage <sup>\*2</sup> occurring.

- \*1 "Injury" indicates injury, burn and electric shock, or the like which does not require hospitalization or the extended hopital visit.
- \*2 "Material damage" indicates damage related to a house, a building, furniture, apparatus, livestock or a pet.

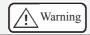

Do not disassemble, modify or repair analyzer.

This may result in a injury, an electric shock, fire, explosion and/or a breakdown due to overheating.

- Stop using the analyzer immediately when smoke or smells emanate from itself. Continuous use may result in an electric shock, a burn and/ or fire.
- Keep the product away from water.

Failure to do so may result in the heat generation, an electric shock and/or unit malfunction.

■ Do not use deteriorated cables (damage etc.).

This may result in the heat generation and fire.

Do not use in the place which generates inflammable gas etc. This may result fire.

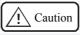

• Do not use and keep this product in the following places:

a)The places exposed to the direct rays of the sun.

b)The places with the humidity and temperature exceeding the tolerance level, and with a rapid temperature change.

c)The places with much dust and moisture.

d)The places near the objects which generate heat (the heater etc.).

Using in these places may result unit malfunction and /or injury.

# Software License Agreement

LINEEYE CO., LTD (LINEEYE) grants you to use the software program and accompanying documents under terms of this license. And you are consenting to be bound by and are becoming a party to this agreement. To use the software, you need to agree to this license agreement.

#### 1. Copyright

LINEEYE holds the copyright on this software.

#### 2. Grant of License

LINEEYE grants you to use this software on only one computer by getting the software and agreeing this license agreement. Therefore, you shall not rent, lease and loan to a third party.

#### 3. Copy, Analysis, and Modification

This software shall not be reproduced, analyzed or modified in any form unless prescribed in the manual.

#### 4. Upgrade

This software may be upgraded without advance notice because of technical progress of hardware or software. LINEEYE provides software upgraded by payment specially. For upgrade, only licensed user can have upgrades.

#### 5. Exclusion of the warranty on the software

The software is provided "AS IS," you expressly acknowledge and agree that you use the software is at your own risk. LINEEYE makes no warranty, either expressed or implied with respect to its quality, performance merchantability, or fitness for a particular purpose. LINEEYE does not warrant that the functions contained in the software will meet your requirements, or that the operation of the software will be uninterrupted or correct.

#### 6. General

If any provision of the agreement is held invalid, such provision shall be removed from this license agreement.

#### 7. Support

LINEEYE supports functions, operation and only the problem on this software.

#### 8. Notice

Any matter not specified in this agreement will be governed by and constructed in accordance with copy right law and related laws.

#### LINEEYE CO., LTD.

# Contents

| 1. Introduction                             | . 1 |
|---------------------------------------------|-----|
| 1.1 Specifications                          | . 1 |
| 2. Software Installation and Uninstallation | . 2 |
| 2.1 Installation                            | 2   |
| 2.2 Uninstallation                          | . 4 |
| 3. Main Window                              | . 5 |
| 3.1 Main Menu                               | . 5 |
| 3.1.1 Menu Toolbar                          | . 5 |
| 3.1.2 File                                  | . 5 |
| 3.1.3 View                                  | . 6 |
| 3.1.4 Run                                   | . 6 |
| 3.1.5 Help                                  | . 6 |
| 3.2 Test Criteria                           | . 7 |
| 3.3 Connect to LE-580FX F2544               | . 8 |
| 3.4 Port Setting                            | . 9 |
| 3.4.1 Source Port and Destination Port      | . 9 |
| 3.4.2 Test Pairs                            | . 9 |
| 3.5 Port Configuration                      | 10  |
| 3.6 Test Configuration                      | 12  |
| 3.6.1 Test Criteria                         | 12  |
| 3.6.2 General Setting                       | 12  |
| 4. Test Result                              | 14  |
| 4.1 Throughput Result                       | 14  |
| 4.2 Latency Result                          | 14  |
| 4.3 Packet Loss Result                      | 15  |
| 4.4 Back-to-Back Result                     | 15  |
| 4.5 Reports of Result                       | 16  |
| 4.6 Logs of Result                          | 16  |
| 4.7 Saving Results                          | 17  |
|                                             |     |

#### 1. Introduction

LE-580FX F2544 is a user-friendly and automated test suite based on industry-standard RFC-2544 to generate and analyze the packets to evaluate the performances of Throughput, Latency, Packet Loss, and Back-to-Back of Ethernet switches or routers via LE-580FX device. The realtime display of test results and customized report forms provide an effective way to examine and organize the data for reports or records.

#### 1.1 Specifications

| Item             | Description                                                   |
|------------------|---------------------------------------------------------------|
| Platform         | LE-580FX                                                      |
| Operating System | Windows 2000, Windows XP, Windows Vista                       |
| Pre-built        | Throughput, Latency, Packet Loss, Back-to-Back, Run All tests |
| Report           | Test report in text format( Excel is required.)               |
| Configuration    | Text file and GUI                                             |

#### <Attention>

If the maesurement will not progress after stating with "Link error" though LAN cables are connected to LE-580FX device, it may be from eror between LE-580FX device and PC.

Please close LE580FX F2544, and connect LE-580FX device to PC with Y-cable again.

#### 2. Software Installation and Uninstallation

#### 2.1 Installation

Double click LE-580FX F2544setup.exe.

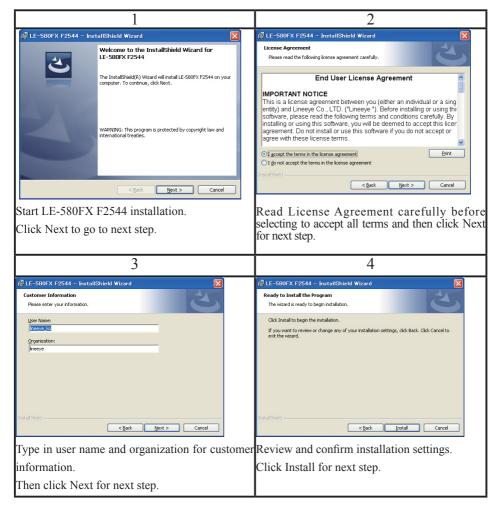

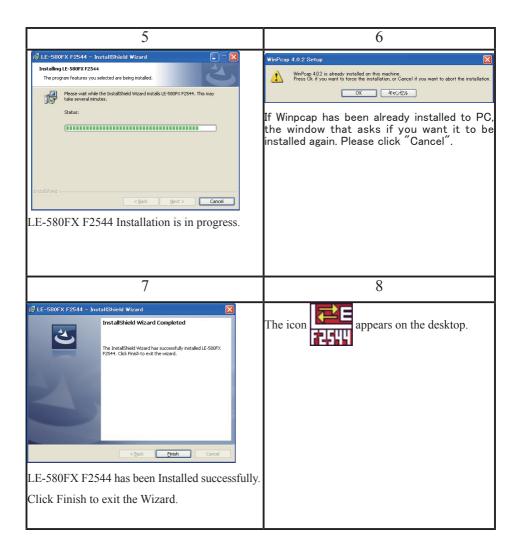

## 2.2 Uninstallation

If applications do not work properly, it may be necessary to uninstall the software. Or before updating a new version of the software, the previous version must be uninstalled first.

There are two ways to uninstall LE-580FX F2544: Start Menu or Control Panel.

• Start Menu: Click on Windows Start menu  $\rightarrow$  Programs  $\rightarrow$  Lineeye  $\rightarrow$  LE-580FX F2544  $\rightarrow$  Uninstall LE-580FX F2544.

• Control Panel: Activate the Control Panel  $\rightarrow$  Add/Remove Programs  $\rightarrow$  LE-580FX F2544  $\rightarrow$  Change/Remove.

# 3. Main Window

The main window of the user interface is illustrated below. The top-level menu includes the following major parts: File, View, Run and Help.

| Toolbar                           |                       |                                         |               |               |         |                                    |           |          |
|-----------------------------------|-----------------------|-----------------------------------------|---------------|---------------|---------|------------------------------------|-----------|----------|
| F-ROOFY FORM                      |                       |                                         |               |               |         |                                    |           |          |
| ile <u>V</u> iew Run <u>H</u> elp | $\supset$             |                                         |               |               |         |                                    |           |          |
| 🗶 🖾 🖬 🕹 🖻                         | 1 B 🖧 💡               | ) I X                                   |               |               |         |                                    |           |          |
|                                   |                       |                                         |               |               |         | Test Configuration -               |           |          |
|                                   | Source                | Destination                             | Test Pair     |               |         | Throughput Late                    | ncu Parka |          |
|                                   |                       |                                         |               |               |         | Duration (Sec):                    |           | <u> </u> |
| Thursday                          |                       |                                         | >             |               |         | Number of Trial                    | 3         |          |
| Throughput                        |                       |                                         |               |               |         | Number of Trias                    | r 1       |          |
|                                   |                       | ( ) ( ) ( ) ( ) ( ) ( ) ( ) ( ) ( ) ( ) | <             |               |         | Initial Rate (%):                  | 50        |          |
|                                   |                       |                                         |               |               |         | Min. Rate (%):                     | 0.0       | 11       |
|                                   |                       |                                         |               |               |         | Max. Rate (%):                     | 10        | 0        |
| Latency                           |                       |                                         |               |               |         | Resolution (%):                    | 10        |          |
|                                   |                       |                                         |               |               |         | Acceptable Los:<br>Percentage (%): | 0         |          |
|                                   |                       |                                         |               |               |         |                                    |           |          |
|                                   | Config all ports at o | once Bi-directional                     | Flow Control  |               |         | General Setting                    |           |          |
| * * *                             |                       |                                         |               |               |         | Device                             |           |          |
| Packet Loss                       |                       |                                         |               |               |         | Name:<br>Learn Mode:               |           | _        |
|                                   | Device:               | Pattern :                               | -             |               |         | Frame Size                         | Once      | -        |
|                                   |                       |                                         |               |               |         | Start Size:                        | 64        |          |
|                                   | Media Type:           | Destination MAC:                        |               | Auto Negotiat | ion:    | Stop Size:                         | 128       |          |
| Back-to-Back                      |                       |                                         |               |               | •       | Step Size:                         | 64        |          |
|                                   | Duplex:               | Source MAC:                             |               |               |         | Custom                             | Sizes     |          |
|                                   |                       |                                         |               | 802.3 Format  |         | Link Wait                          |           |          |
| Run All Tests                     |                       |                                         |               | LLC: 00       | 80 CC   | Minimum:                           | 2         |          |
|                                   |                       |                                         |               |               |         | Timeout:                           | 10        |          |
|                                   | L                     |                                         |               |               |         |                                    |           |          |
|                                   |                       |                                         |               |               |         | Connect 1                          | LE-SBOEX  |          |
| ady                               |                       | Frame Size:                             | Trial: 0 of 0 | Repeat: 0     | Passed: | Current:                           | Failed    | : NUR    |

Status Bar

# 3.1 Main Menu

#### 3.1.1 Menu Toolbar

<u>File View</u> Run <u>Help</u> The menu toolbar on the top includes four submenus(File, View, Run, Help).

#### 3.1.2 File

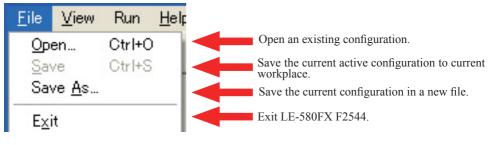

#### 3.1.3 View

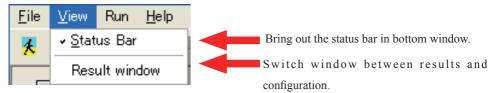

3.1.4 Run

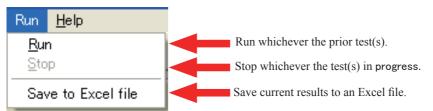

None of these functions without "Stop" could be available and activated after any test is run.

#### 3.1.5 Help

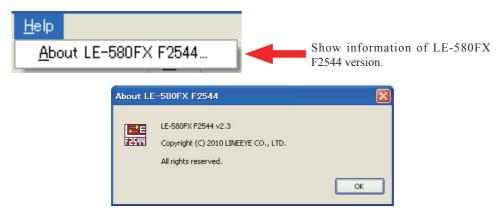

# 3.2 Test Criteria

The icon buttons on the left of the main window are described in the table below.

| Item          | Description                                                                                                    |
|---------------|----------------------------------------------------------------------------------------------------|
| Throughput    | Throughput test.<br>Determine the maximum throughout rate at which a DUT can support the<br>transmission of packets without dropping a single one.                                                |
| Latency       | Latency test.<br>Measure the time a DUT takes to forward a packet while loading.                                                                                                    |
| Packet Loss   | Packet loss test.<br>Measure the percentage of packets which are not forwarded due to lack of<br>resource.                                                                                        |
| Back-to-Back  | Back-to-back test.<br>Measure the buffer capacity of the DUT by sending bursts of traffic at the<br>maximum frame rate and by measuring the longest burst size for which no<br>packet is dropped. |
| Run all tests | Run all four tests in sequence.                                                                                                    |

## 3.3 Connect to LE-580FX F2544

Click the **Connect to LE-580FX** button (at the lower right corner of the main window) to connect LE-580FX F2544 program to LE-580FX device to bring out all available ports to be tested.

| LE-580FX F2544                             |                       |                    |               |                   |                                    |          |         |
|--------------------------------------------|-----------------------|--------------------|---------------|-------------------|------------------------------------|----------|---------|
| <u>E</u> ile <u>V</u> iew Run <u>H</u> elp |                       |                    |               |                   |                                    |          |         |
| 🕺 📽 🖬 🐰 🗉                                  | e 🖻 🛱 📍               | ▶ # 🗵              |               |                   |                                    |          |         |
|                                            |                       |                    |               |                   | Test Configuration                 |          | -       |
|                                            | Source                | Destination        | Test Pair     |                   | Throughput Latency                 | Packet 💶 |         |
| ⇒                                          |                       |                    |               |                   | Duration (Sec):                    | 3        |         |
| Throughput                                 |                       |                    |               |                   | Number of Trials:                  | 1        |         |
|                                            |                       |                    | <             |                   | Initial Rate (%):                  | 50       |         |
| ( 🔥                                        |                       |                    |               |                   | Min. Rate (%):                     | 0.01     |         |
|                                            |                       |                    |               |                   | Max. Rate (%):                     | 100      |         |
| Latency                                    |                       |                    |               |                   | Resolution (%):                    | 10       |         |
|                                            |                       |                    |               |                   | Acceptable Loss<br>Percentage (%): | 0        |         |
|                                            | Config all ports at o | nce Bi-directional | Flow Control  |                   | - General Setting                  |          |         |
| 444                                        |                       |                    |               |                   | Device                             |          |         |
| Packet Loss                                |                       |                    |               |                   | Name:                              |          |         |
|                                            | Device:               | Pattern :          |               |                   |                                    | nce 🔹    |         |
|                                            | Device:               | Pattern:           |               |                   | Frame Size<br>Start Size: 64       | ŧ 🛒      |         |
|                                            | Media Type:           | Destination MAC:   |               | Auto Negotiation: | Stop Size: 12                      |          |         |
| Back-to-Back                               |                       |                    |               |                   | Step Size: 64                      |          |         |
|                                            | Duplex:               | Source MAC:        |               | 802.3 Format      | Custom                             | Sizes    |         |
| Run All Tests                              |                       |                    |               |                   | Link Wait                          |          |         |
| KUN All Tests                              |                       |                    |               | LLC; 00 80 CC     | Minimum: 2                         |          |         |
|                                            |                       |                    |               |                   | Timeout: 10                        |          |         |
|                                            |                       |                    |               |                   |                                    |          |         |
|                                            |                       |                    |               |                   | Connect to LE-                     | 580FX    | -       |
| Ready                                      |                       | Frame Size:        | Trial: 0 of 0 | Repeat: 0 Passed: | Current:                           | Falled:  | NUM .:: |

# 3.4 Port Setting

#### 3.4.1 Source Port and Destination Port

| Source           | Destination      |
|------------------|------------------|
| Port A<br>Port B | Port A<br>Port B |
|                  |                  |
|                  |                  |

Click the port in each table to pick out the source and destination port and use arrow key by to pair them off. Release the ports by using reverse arrow keys .

#### 3.4.2 Test Pairs

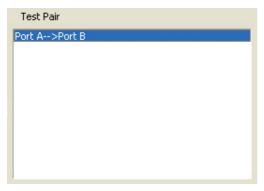

The table in Test Pairs shows which pairs are chosen to be tested in order.

# 3.5 Port Configuration

| Port A Port | В        |   |                  |              |                   |
|-------------|----------|---|------------------|--------------|-------------------|
| Device:     | LE-580FX |   | Pattern :        | All Os       |                   |
| Media Typ   | e: 100M  | • | Destination MAC: | 0022A2000002 | Auto Negotiation: |
|             |          |   |                  |              | Nway 🝷            |
| Duplex:     | Full     | - | Source MAC:      | 0022A2000001 |                   |
|             |          |   |                  |              | 802.3 Format      |
|             |          |   |                  |              | LLC; AA AA 03     |
|             |          |   |                  |              |                   |

Set up the port configuration details for the test pairs by clicking 2 tabs first, including media type, duplex mode, protocol, destination and source MAC addresses and so on.

| Item                                   | Description                                          |
|----------------------------------------|------------------------------------------------------|
| Media Type: 100M                       | Select media type in 100 Mbps or 10 Mbps.            |
| Media Type: 100M                       | Choose duplex mode in Full or in Half.               |
| Duplex: Full -<br>Full<br>Half         |                                                      |
| Pattern : All Os  All Os All Os All Fs | Select the pattern from four types.                  |
| Destination MAC: All 5s<br>All As      |                                                      |
| Destination MAC: 0022A2000002          | Display the MAC addresses of Destination and Source. |
| Source MAC: 0022A2000001               |                                                      |

| Flow Control                                                     | Activate flow control to enforce transmitting port to send<br>packets in same speed with receiving port.                    |
|------------------------------------------------------------------|----------------------------------------------------------------------------------------------------|
| Auto Negotiation:          Nway       •         Force       Nway | Auto Negotiation allows in Force or in Nway.                                                                                |
| LLC: AA AA 03                                                    | Check the box for LLC (Logical Link Control Protocol) for 802.3 format.                                                     |
| Bi-directional                                                   | Check <b>Bi-directional</b> button to run the test in two-way mode.                                                         |
| Config all ports at once                                         | Click <b>Config all ports at once</b> button to bring out a table that could be configured with multiple ports at one time. |

| Port No. | Device   | Media Type | Duplex | Pattern | Auto negotiate | Src. MAC     | Dst. MAC     |
|----------|----------|------------|--------|---------|----------------|--------------|--------------|
| A        | LE-580FX | 100M       | Full   | All As  | Nway           | 0022A2000001 | 0022A2000002 |
| в        | LE-580FX | 100M       | Full   | All Os  | Nway           | 0022A2000002 | 0022A2000001 |
|          |          |            |        |         |                |              |              |
|          |          |            |        |         |                |              |              |
|          |          |            |        |         |                |              |              |

# 3.6 Test Configuration 3.6.1 Test Criteria

Edit test configuration through the dialogue. Select the tab of any four standard tests and edit the required numbers for the columns.

| Throughput Latency                   | Packet 🔹      | Throughput Latency                   | Packet 🔹      | Latency Packet Loss                  | Back 🔹        | Packet Loss Back To                  | Back 🔹        |
|--------------------------------------|---------------|--------------------------------------|---------------|--------------------------------------|---------------|--------------------------------------|---------------|
| Duration (Sec):<br>Number of Trials: | <u>3</u><br>1 | Duration (Sec):<br>Number of Trials: | <u>s</u><br>1 | Duration (Sec):<br>Number of Trials: | <b>3</b><br>1 | Duration (Sec):<br>Number of Trials: | <u>8</u><br>1 |
| Initial Rate (%):                    | 50            | Initial Rate (%):                    | 50            | Initial Rate (%):                    | 50            | Initial Rate (%):                    | 50            |
| Min. Rate (%):                       | 0.01          | Step Rate (%):                       | 50            | Step Rate (%):                       | 50            | Step Rate (%):                       | 50            |
| Max. Rate (%):                       | 100           | Max. Rate (%):                       | 100           | Max. Rate (%):                       | 100           | Max. Rate (%):                       | 100           |
| Resolution (%):                      | 10            |                                      |               |                                      |               |                                      |               |
| Acceptable Loss<br>Percentage (%):   | 0             |                                      |               |                                      |               |                                      |               |

#### 3.6.2 General Setting

The test is set from DIALOG in the right side of the main menu.

Choose the tab of 4 kinds of standard tests, then input the value in the frame.

| General Setting |        |
|-----------------|--------|
| Device          |        |
| Name:           | TEST1  |
| Learn Mode:     | Once 🔹 |
| Frame Size      |        |
| Start Size:     | 64 🚍   |
| Stop Size:      | 128    |
| Step Size:      | 64 🚆   |
| Custom          | Sizes  |
| Link Wait       |        |
| Minimum:        | 2      |
| Timeout:        | 10     |

"Device":

In "Name", input the test name to be displayed at the test report.

In "Learn mode", this dialogue determines Learning Mode and the times of retry. Learning Mode enables the DUT to build an address table based on received frames from resource address. Scroll down the column of Learning Mode to choose from Never, Once or Every Trial for the switch learning mode. Select Never to send packets without learning MAC addresses. Select Once to run frames only one time for MAC addresses when testing.

"Frame size":

"Start Size" is the size of packets to start the test with , "Stop Size" is the size of packets to stop the test with, and "Step Size" is to define the interval.

#### "Link wait":

"Minimun" is the time to wait for the link being established. "Timeout" is the maximum time to wait for deciding the timeout.

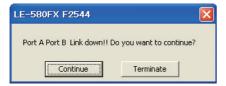

The link error display comes out, when the link has not been established, even if the timeout decision time passes.Choose whether you continue the test.

.....

| General Setting |        |
|-----------------|--------|
| Device          |        |
| Name:           |        |
| Learn Mode:     | Once 💌 |
| Frame Size      |        |
| Start Size:     | 64     |
| Stop Size:      | 128    |
| Step Size:      | 64     |
| Custom          | Sizes  |
| Link Wait       |        |
| Minimum:        | 2      |
| Timeout:        | 10     |

Check the box of "Custom" and invoke the **Sizes** .....

maximum percentages, resolution percentage, and acceptable loss percentage in each test.

You can set values below for each test.

Frame Sizes(bytes), Initial Rate(%), Min Rate(%), Max Rate(%), Resolution(%), Acceptable Loss (%).

|   | Frame Size<br>(Bytes)             | Initial<br>Rate (%) | Min.<br>Rate (%) | Max.<br>Rate (%) | Resolution<br>(%) | Acceptable<br>Loss (%) |  |  |  |  |  |
|---|-----------------------------------|---------------------|------------------|------------------|-------------------|------------------------|--|--|--|--|--|
| 1 | 64                                | 50.00               | 0.01             | 100.00           | 1.00              | 0.00                   |  |  |  |  |  |
| 2 | 128                               | 50.00               | 0.01             | 100.00           | 1.00              | 0.00                   |  |  |  |  |  |
| 3 | 256                               | 50.00               | 0.01             | 100.00           | 1.00              | 0.00                   |  |  |  |  |  |
| 4 | 512                               | 50.00               | 0.01             | 100.00           | 1.00              | 0.00                   |  |  |  |  |  |
| 5 | 1,024                             | 50.00               | 0.01             | 100.00           | 1.00              | 0.00                   |  |  |  |  |  |
| 6 | 1,280                             | 50.00               | 0.01             | 100.00           | 1.00              | 0.00                   |  |  |  |  |  |
| 7 | 1,518 50.00 0.01 100.00 1.00 0.00 |                     |                  |                  |                   |                        |  |  |  |  |  |
|   | hput 💌 f                          | Number of times:    | 7                | ОК               | Cancel            | Default                |  |  |  |  |  |

In the tables, 4 test criteria (shown on the lower left corner of each table) can be edited with individual test items via Custom for sizes.

# 4. Test Result

Test results are presented in 4 separate test categories, 1 report and 1 log forms. There are differences, between tests with general settings and the ones with customized packet sizes, which can be illustrated below.

# 4.1 Throughput Result

General Test

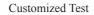

|                   |                 |                          |                         |                                                                                                    | 🔲 🗖 🔀 🗮 LE - SOUTH F2544   |                   |                         |                          |         |                                            |   |
|-------------------|-----------------|--------------------------|-------------------------|----------------------------------------------------------------------------------------------------|----------------------------|-------------------|-------------------------|--------------------------|---------|--------------------------------------------|---|
| Yes Ran Help      |                 |                          |                         |                                                                                                    | Elle Xiew Run Bel          |                   |                         |                          |         |                                            |   |
| 19 H X            | 90 16 🗳         | 9 × × 🗷                  |                         |                                                                                                    | X 🖬 🗴                      | 96 B              | ? • = K                 |                          |         |                                            |   |
|                   |                 | Throughput T             | est                     |                                                                                                    |                            |                   | Throughput 1            | est                      |         |                                            |   |
| Festing interval. | 22107           | 3/12 20.53 56 ~ 2010/03  | 12.20.66.47             |                                                                                                    | Testing interval.          | 2010/0            | 15 11 45 43 ~ 2010/0    | 3/15 12:01:15            |         |                                            |   |
| Duration (sec) :  | 3               | 512 20.03.00 - 2010/03   | 12 20.03.47             |                                                                                                    | Duration (sec):            | 3                 |                         |                          |         |                                            |   |
| n. Frame Size :   | 84              | Initial Rate (%):        | 50.00                   |                                                                                                    | Frame Size (byte           | i) Initial Rate   | Maximum Rabe            | Resolution               |         |                                            |   |
| x. Frame Size :   | 128             | Maximum rate (%):        | 100.00                  |                                                                                                    | 64                         | 60.00             | 100.00                  | 1.00                     |         |                                            |   |
| p Frame Size :    | 84              | Resolution Rate (%):     | 25.00                   |                                                                                                    | 128                        | 50.00             | 100.00                  | 1.00                     |         |                                            |   |
|                   |                 |                          |                         |                                                                                                    | 256                        | 50.00             | 100.00                  | 1.00                     |         |                                            |   |
| me Size (bytes)   | Passed Rate (%) |                          | Port B -> Port A        | Total                                                                                                    | 612                        | 50.00             | 100.00                  | 1.00                     |         |                                            |   |
|                   |                 | 100MF-100MF              | 100MF-100MF             |                                                                                                    | 1.024                      | 50.00             | 100.00                  | 1.00                     |         |                                            |   |
| 84                | 100.00          | 148,809                  | 148,809                 | 297,618                                                                                                    | 1,200                      | 50.00             | 100.00                  | 1.00                     |         |                                            |   |
| 128               | 100.00          | 84,459                   | 84,469                  | 188,918                                                                                                    | 1.518                      | 60.00             | 100.00                  | 1.00                     |         |                                            |   |
|                   |                 |                          |                         |                                                                                                    | Frame Size (byte           | ) Passed Rate (%) | Port A -> Port B        | Port B -> Port A         | Total   |                                            |   |
|                   |                 |                          |                         |                                                                                                    |                            |                   | 100ME-100ME             | 100MF-100MF              |         |                                            |   |
|                   |                 |                          |                         |                                                                                                    | 84                         | 103.00            | 140,009                 | 140,009                  | 297,810 |                                            |   |
|                   |                 |                          |                         |                                                                                                    | 128                        | 103.00            | 84,459                  | 84,459                   | 168,918 |                                            |   |
|                   |                 |                          |                         |                                                                                                    | 258                        | 103.00            | 45,289                  | 45,289                   | 90,578  |                                            |   |
|                   |                 |                          |                         |                                                                                                    | 612                        | 100.00            | 23,496                  | 23,438                   | 48,992  |                                            |   |
|                   |                 |                          |                         |                                                                                                    | 1,024                      | 103.00            | 11,973                  | 11,973                   | 23,948  |                                            |   |
|                   |                 |                          |                         |                                                                                                    | 1,280                      | 103.00            | 9,615                   | 8,615                    | 19,220  |                                            |   |
|                   |                 |                          |                         |                                                                                                    | 1,518                      | 103.00            | 8,127                   | 8,127                    | 16,254  |                                            |   |
|                   |                 |                          |                         |                                                                                                    |                            |                   |                         |                          |         |                                            |   |
|                   |                 |                          |                         |                                                                                                    |                            |                   |                         |                          |         |                                            |   |
|                   |                 |                          |                         |                                                                                                    |                            |                   |                         |                          |         |                                            |   |
|                   |                 |                          |                         |                                                                                                    |                            |                   |                         |                          |         |                                            |   |
| Droathout L       | atency Packet   | Loss   Deck to Deck   Su | nmary Report   Test Log |                                                                                                    | Throughput                 | Latency   Packet  | one I Back to Earth 15  | ummary Report   Test Los | _       |                                            |   |
|                   |                 |                          |                         |                                                                                                    | Triougrput                 | The second        | and a sect of parts 1 a |                          |         |                                            |   |
| to                |                 |                          | Prane Stor: 120 Test    | Lof 1 Popost: 1                                                                                                    | ant: 4.000 sec[Faled [N.M] |                   |                         |                          |         |                                            |   |
|                   |                 |                          | 100.                    | Physical Physical Phy | Davis Davis                |                   |                         | a Grav 1930 Trick 1 of 1 |         | Report 6 000 per lin page 6 000 per liabet | _ |

The duration time, packet length, transmission rate can all be customized to meet with the desired condition.

# 4.2 Latency Result

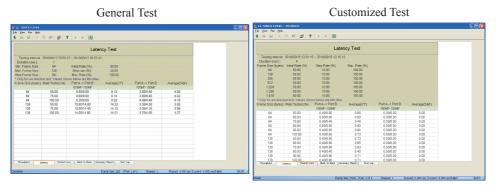

The load generated can be customized in accordance with different packet length and last for a specified period of time.

## 4.3 Packet Loss Result

General Test

Customized Test

| IE-SEOFX F2544      |                  |                        |                         |           | E B SOTA 1254      | - 20100312         |                        |                                  |         |  |
|---------------------|------------------|------------------------|-------------------------|-----------|--------------------|--------------------|------------------------|----------------------------------|---------|--|
|                     | 0 8 2 1          | 2 × = X                |                         |           | X = = X            |                    | 9 × × 18               |                                  |         |  |
|                     |                  |                        |                         |           |                    |                    |                        |                                  |         |  |
|                     |                  | Packet Loss T          | est                     |           |                    |                    | Packet Loss 1          | Fest                             |         |  |
| Testra interval     | 2010/03          | /12 20 57 42 ~ 2010/03 | /12 20 59 33            |           | Testing interval:  |                    | 915 12:15:14 - 2010/02 | 3/15 12:28:03                    |         |  |
| Duration (sec):     | 3                |                        |                         |           | Duration (sec) :   | 5                  |                        |                                  |         |  |
| Min. Frame Size :   | 64               | Initial Rate (%):      | 70.00                   |           | Frame Size (bytes) | ) Initial Rate (%) | Step Rate (%)          | Max: Rate (%)                    |         |  |
| ax, Frame Size :    | 128              | Step rate (%):         | 15.00                   |           | 64                 | \$0.00             | 10.00                  | 100.00                           |         |  |
| tep Frame Size :    | 84               | Max. Rate (%):         | 100.00                  |           | 128                | 50.00              | 10.00                  | 100.00                           |         |  |
| aprillance once :   |                  | marchine (rig)         | 100.00                  |           | 258                | 50.00              | 10.00                  | 100.00                           |         |  |
| ame Size (huter)    | Date Testeri (%) | Port A -> Port B (%)   | Port B -> Port A (%)    | Average   | 512                | \$0.00             | 10.00                  | 100.00                           |         |  |
| anie Size (syres) i | cave rester (va) | 100ME-100ME            | 100ME-100ME             | ALLEL AVE | 1,024              | 50.00              | 10.00                  | 100.00                           |         |  |
| 64                  | 70.00            | 0.00                   | 0.00                    | 0.00      | 1,200              | 50.00              | 10.00                  | 100.00                           |         |  |
| 64                  | 65.00            | 0.00                   | 0.00                    | 0.00      | 1,518              | \$0.00             | 10.00                  | 100.00                           |         |  |
| 84                  | 100.00           | 0.00                   | 0.00                    | 0.00      |                    |                    |                        |                                  |         |  |
| 128                 | 70.00            | 0.00                   | 0.00                    | 0.00      | Frame Size (bytes) | Rate Tested (%)    | Port A -> Port B (%)   | Port B -> Port A (%)             | Average |  |
| 128                 | 65.00            | 0.00                   | 0.00                    | 0.00      |                    |                    | 100MF-100MF            | 100MF-100MF                      |         |  |
| 128                 | 100.00           | 0.00                   | 0.00                    | 0.00      | 64                 | 50.00              | 0.00                   | 0.00                             | 0.00    |  |
| 120                 | 100.00           | 0.00                   | 0.00                    | 0.00      | 64                 | 80.00              | 0.00                   | 0.00                             | 0.00    |  |
|                     |                  |                        |                         |           | 54                 | 70.00              | 0.00                   | 0.00                             | 0.00    |  |
|                     |                  |                        |                         |           | 64                 | E0.03              | 0.00                   | 0.00                             | 0.00    |  |
|                     |                  |                        |                         |           | 64                 | \$0.00             | 0.00                   | 0.00                             | 0.00    |  |
|                     |                  |                        |                         |           | 64                 | 100.00             | 0.00                   | 0.00                             | 0.00    |  |
|                     |                  |                        |                         |           | 128                | 50.00              | 0.00                   | 0.00                             | 0.00    |  |
|                     |                  |                        |                         |           | 120                | 80.00              | 0.00                   | 0.00                             | 0.00    |  |
|                     |                  |                        |                         |           | 128                | 70.00              | 0.00                   | 0.00                             | 0.00    |  |
|                     |                  |                        |                         |           | 128                | 80.00              | 0.00                   | 0.00                             | 0.00    |  |
|                     |                  |                        |                         |           | 120                | \$0.00             | 0.00                   | 0.00                             | 0.00    |  |
|                     |                  |                        |                         |           | 128                | 100.00             | 0.00                   | 0.00<br>anmory Report   Test Log | 0.00    |  |
|                     |                  |                        |                         |           | Throughput         | Latency Packet     | loss Reck to Reck St.  | anmory Report   Test Log         |         |  |
| Throughout Lat      | ence Packet Li   | ose Back to Back. Su   | nmary Report   Test Loc |           |                    |                    |                        |                                  |         |  |
|                     |                  |                        |                         |           |                    |                    |                        |                                  |         |  |

The loading and the duration time can be customized to simulate scenario. Therefore, this provides a distinct perspective of the performance limits of the DUT in different loading environments.

## 4.4 Back-to-Back Result

| See No (a)         A         See No (a)         A         A                                                                                                    |                   |                 | (                         | Genera                   | l Test         |                                    | Customized Test   |                        |                          |           |   |  |  |  |  |
|----------------------------------------------------------------------------------------------------|-------------------|-----------------|---------------------------|--------------------------|----------------|------------------------------------|-------------------|------------------------|--------------------------|-----------|---|--|--|--|--|
|                                                                                                    | LE-500TX F2544    |                 |                           |                          |                |                                    |                   |                        |                          |           | 5 |  |  |  |  |
| Transport         Solidary 10 data         Solidary 10 data                                                                                                    |                   | 888             | 8 × × R                   |                          |                |                                    |                   | 8 > × R                |                          |           |   |  |  |  |  |
| Description:         0         0         0         0         0         0         0         0         0         0         0         0         0         0         0         0         0         0         0         0         0         0         0         0         0         0         0         0         0         0         0         0         0         0         0         0         0         0         0         0         0         0         0         0         0         0         0         0         0         0         0 <th0< th="">         0         0         0         0         0         0         0         0         0         0         0         0         0         0         0         0         0         0         0         0         0         0         0         0         0         0         <th0< th="">         0         0         0         0         0         0         0         0         0         0         0         0         0         0         0         0         0         0         0         0         0         0         0         0         0         0</th0<></th0<>                                                                                                    |                   |                 | Back to Back              | Test                     |                |                                    |                   | Back to Back           | Test                     |           |   |  |  |  |  |
| Market iso         64         04.0         04.0         04.0         04.0         04.0         04.0         04.0         04.0         04.0         04.0         04.0         04.0         04.0         04.0         04.0         04.0         04.0         04.0         04.0         04.0         04.0         04.0         04.0         04.0         04.0         04.0         04.0         04.0         04.0         04.0         04.0         04.0         04.0         04.0         04.0         04.0         04.0         04.0         04.0         04.0         04.0         04.0         04.0         04.0         04.0         04.0         04.0         04.0         04.0         04.0         04.0         04.0         04.0         04.0         04.0         04.0         04.0         04.0         04.0         04.0         04.0         04.0         04.0         04.0         04.0         04.0         04.0         04.0         04.0         04.0         04.0         04.0         04.0         04.0         04.0         04.0         04.0         04.0         04.0         04.0         04.0         04.0         04.0         04.0         04.0         04.0         04.0         04.0         04.0         04.0                                                                                                    | Testing interval  |                 | 03/12 20:59 33 ~ 2010/03  | 3/12 21:01:28            |                |                                    |                   | 8/15 12:28 03 ~ 2010/0 | 3/15 12:41:37            |           |   |  |  |  |  |
| Bits         Total         Bits         Bits <t< th=""><th></th><th></th><th>Indial Plane (MA)</th><th>00.00</th><th></th><th></th><th></th><th>Carro Dana (MA)</th><th>Mary Dame (MA)</th><th></th><th></th></t<>                                                                                                    |                   |                 | Indial Plane (MA)         | 00.00                    |                |                                    |                   | Carro Dana (MA)        | Mary Dame (MA)           |           |   |  |  |  |  |
| Table State         Table State                                                                                                    |                   |                 |                           |                          |                |                                    |                   |                        |                          |           |   |  |  |  |  |
| See See See (b)     Rate See (b)     Rate See (b) <t< td=""><td></td><td></td><td></td><td></td><td></td><td></td><td></td><td></td><td></td><td></td><td></td></t<>                                                                                                    |                   |                 |                           |                          |                |                                    |                   |                        |                          |           |   |  |  |  |  |
| See See See View (No. Prot. 5. Prot. Dig UK 1941 - Frank Datat         Total         512         513         513         513         513         513         513         513         513         513         513         513         513         513         513         513         513         513         513         513         513         513         513         513         513         513         513         513         513         513         513         513         513         513         513         513         513         513         513         513         513         513         513         513         513         513         513         513         513         513         513         513         513         513         513         513         513         513         513         513         513         513         513         513         513         513         513         513         513         513         513         513         513         513         513         513         513         513         513         513         513         513         513         513         513         513         513         513         513         513         513         513                                                                                                    |                   |                 | the fight                 |                          |                |                                    |                   |                        |                          |           |   |  |  |  |  |
| 1034         0030         0030         0030           64         0130         023.28         023.28         023.28         023.28         023.28         023.28         023.28         023.28         023.28         023.28         023.28         023.28         023.28         023.28         023.28         023.28         023.28         023.28         023.28         023.28         023.28         023.28         023.28         023.28         023.28         023.28         023.28         023.28         023.28         023.28         023.28         023.28         023.28         023.28         023.28         023.28         023.28         023.28         023.28         023.28         023.28         023.28         023.28         023.28         023.28         023.28         023.28         023.28         023.28         023.28         023.28         023.28         023.28         023.28         023.28         023.28         023.28         023.28         023.28         023.28         023.28         023.28         023.28         023.28         023.28         023.28         023.28         023.28         023.28         023.28         023.28         023.28         023.28         023.28         023.28         023.28         023.28         023.28         02                                                                                                    | rame Size (butes) | Rate Tested (%) | Port A -> Port B Burst    | Port B -> Port A Burst   | Total          |                                    |                   |                        |                          |           |   |  |  |  |  |
| 64         60.0         95.712         55.712         1271 cs <sup>2</sup> 76         60.0         95.28         1574 cs <sup>2</sup> 100.0         100.0           76         60.0         95.28         1594 cs <sup>2</sup> 100.0         100.0         100.0           76         60.0         95.28         556.00         556.00         100.0         100.0         100.0           76         60.0         95.28         556.00         556.00         100.0         100.0         100.0           76         60.0         95.28         556.00         556.00         100.0         100.0         100.0           76         60.0         95.29         556.00         100.0         100.0         100.0         100.0           76         60.0         95.29         556.00         100.0         100.0         100.0         100.0           76         70.0         100.0         100.0         100.0         100.0         100.0         100.0         100.0         100.0         100.0         100.0         100.0         100.0         100.0         100.0         100.0         100.0         100.0         100.0         100.0         100.0         100.0         100.0                                                                                                    |                   |                 |                           |                          |                |                                    |                   |                        |                          |           |   |  |  |  |  |
| 91         1010         95.29         952.29         1120.47           10         1010         273.86         207.264         550.07           10         1010         207.86         207.86         155.07           10         1010         207.86         207.86         155.07           10         101.07         207.86         155.07         107.44           10         101.07         107.46         446.47         172.76           10         101.07         107.46         446.47         172.76           10         101.07         107.46         446.47         172.76           10         101.07         107.46         446.47         172.76           10         101.07         107.46         446.47         172.76           10         101.07         101.46         101.07         101.46           10         101.07         101.06         101.07         101.46           10         101.07         101.06         101.07         101.46           10         101.07         101.06         101.07         101.06           10         101.07         101.06         101.07         101.06           10 <td>64</td> <td>80.00</td> <td>476.100</td> <td>476.100</td> <td>952.376</td> <td></td> <td>50.00</td> <td>10.00</td> <td>100.00</td> <td></td> <td></td>                                                                                                    | 64                | 80.00           | 476.100                   | 476.100                  | 952.376        |                                    | 50.00             | 10.00                  | 100.00                   |           |   |  |  |  |  |
| Tail     Bit 00     273,280     290,286     540,286       198     197,286     297,286     297,286     297,987       198     197,286     297,286     297,987     297,987       198     197,286     297,286     297,987     297,987       198     197,286     297,286     297,987     297,987       198     197,286     297,987     297,987     297,987       198     197,987     197,997     197,997     197,997       198     197,997     197,997     197,997     197,997       198     197,997     197,997     197,997     197,997       198     197,997     197,997     197,997     197,997       198     198,997     197,997     197,997     197,997       198     198,997     199,997     197,997     197,997       198     198,997     199,997     197,997     197,997       198     198,997     199,997     197,997     197,997       198     198,997     199,997     197,997     197,997       199     199,997     199,997     199,997     199,997       199     199,997     199,997     199,997     199,997       199     199,997     199,997 <t< td=""><td></td><td></td><td>535,712</td><td>535,712</td><td>1,071,424</td><td>1,518</td><td>50.00</td><td>10.00</td><td>100.00</td><td></td><td></td></t<>                                                                                                    |                   |                 | 535,712                   | 535,712                  | 1,071,424      | 1,518                              | 50.00             | 10.00                  | 100.00                   |           |   |  |  |  |  |
| 108         60.00         304.02         304.03         880.04           109         108.01         203.08         675.07         675.07           109         108.01         203.08         675.07         675.07           109         109.01         203.08         675.07         675.07           100         100.01         100.01         100.01         100.01           100         100.01         100.01         100.01         100.01           100         100.01         100.01         100.01         100.01           100         100.01         100.01         100.01         100.01           100         100.01         100.01         100.01         100.01           100         100.01         100.01         100.01         100.01           100         100.01         100.01         100.01         100.01           100         100.01         100.01         100.01         100.01           100         100.01         100.01         100.01         100.01           100         100.01         100.01         100.01         100.01           100         100.01         100.01         100.01         100.01      <                                                                                                    |                   |                 |                           |                          |                |                                    |                   |                        |                          |           |   |  |  |  |  |
| 101         102 00         327,080         327,080         327,080         327,080         327,080         327,080         327,080         327,080         327,080         327,080         327,080         327,080         327,080         327,080         327,080         327,080         327,080         327,080         327,080         327,080         327,080         327,080         327,080         327,080         327,080         327,080         327,080         327,080         327,080         327,080         327,080         327,080         327,080         327,080         327,080         327,080         327,080         327,080         327,080         327,080         327,080         327,080         327,080         327,080         327,080         327,080         327,080         327,080         327,080         327,080         327,080         327,080         327,080         327,080         327,080         327,080         327,080         327,080         327,080         327,080         327,080         327,080         327,080         327,080         327,080         327,080         327,090         327,090         327,090         327,090         327,090         327,090         327,090         327,090         327,090         327,090         327,090         327,090         327,090         327                                                                                                    |                   |                 |                           |                          |                | Frame Size (bytes                  | ) Rate Tested (%) | Port A -> Port B Burst | Port B -> Port A Burst   | Total     |   |  |  |  |  |
| Marging         Marging         Marging <t< td=""><td></td><td></td><td></td><td></td><td></td><td></td><td></td><td></td><td></td><td></td><td></td></t<>                                                                                                    |                   |                 |                           |                          |                |                                    |                   |                        |                          |           |   |  |  |  |  |
| 64         710         C-34587         C-34587         C-34587           64         810         710         C-34587         C-34587           65         810         710         C-34587         C-34587           66         810         710         C-34587         C-34587           67         810         810         710         C-34587           68         810         710         C-34587         C-34587           69         810         710         R-3477         S-477           733         740         94.727         S-477         R044           733         740         94.727         S-477         R044           733         740         94.727         S-477         R044           733         740         94.727         S-477         R044           733         740         94.727         S-477         R044           733         740         94.727         S-479         R047           733         740         94.727         S-479         R047           733         740         94.728         R047         R047           734         740         94.728         R047                                                                                                    | 128               | 100.00          | 337,836                   | 337,836                  | 675,672        |                                    |                   |                        |                          |           |   |  |  |  |  |
| 64         80.0         71,520         71,520         71,520           64         80.0         71,520         71,520         101,520           700         80.0         70,520         70,520         101,520           700         80.0         70,520         70,520         101,520           700         80.0         70,520         70,540         100,520           700         80.0         70,520         70,544         100,520           700         80.0         80.052         80,540         100,520           701         80.0         80.052         80,500         80,520           702         80.00         80.052         80,500         80,500           703         80.00         80.052         80,500         80,500           703         80.00         80.052         80,000         80,500           703         80.00         80.052         80,000         80,500           703         80.00         80.052         80,000         80,000           703         80.00         80.052         80,000         80,000           703         80.00         80.000         80.000         80,000           70                                                                                                    |                   |                 |                           |                          |                |                                    |                   |                        |                          |           |   |  |  |  |  |
| 64         100         100,564         100,574         100,750           101         64         100.00         100,564         100,750           101         64         100.00         20,377         20,377           101         64         100.00         20,377         20,377           101         64         100.00         40,400         40,400           103         64         100.00         40,400         40,400           103         64         100.00         40,400         40,400           103         64         100.00         40,400         40,400           103         104         40,400         40,400         40,400           103         104         40,400         40,400         40,400           104         40,400         40,400         40,400         40,400           103         104         40,400         40,400         40,400           104         104,000         40,400         40,400         111,12,80           104         1040         1040         104,100         104,100         111,12,80                                                                                                    |                   |                 |                           |                          |                |                                    |                   |                        |                          |           |   |  |  |  |  |
| 64         0002         000254         00254         1705 700           10000         0000         00000         00000         00000           10000         0000         00000         00000         00000           10000         0000         00000         00000         00000           10000         00000         00000         00000         00000           10000         00000         00000         00000         00000           10000         00000         00000         00000         00000           10000         00000         00000         00000         00000           10000         00000         00000         00000         00000           10000         00000         00000         00000         00000           10000         00000         00000         00000         00000           10000         00000         00000         00000         00000           10000         00000         00000         00000         00000           10000         00000         00000         00000         00000           10000         00000         00000         00000         00000           100000                                                                                                    |                   |                 |                           |                          |                |                                    |                   |                        |                          |           |   |  |  |  |  |
| 130         59.0         20.377         250.377         250.374           130         69.0         60.0         60.00         60.00         60.00           131         69.0         20.377         250.374         250.377         250.374           131         69.0         60.00         60.00         60.00         60.00         60.00           132         69.0         60.00         60.00         60.00         60.00         60.00           133         60.00         60.00         60.00         60.00         60.00         60.00         60.00         60.00         60.00         60.00         60.00         60.00         60.00         60.00         60.00         60.00         60.00         60.00         60.00         60.00         60.00         60.00         60.00         60.00         60.00         60.00         60.00         60.00         60.00         60.00         60.00         60.00         60.00         60.00         60.00         60.00         60.00         60.00         60.00         60.00         60.00         60.00         60.00         60.00         60.00         60.00         60.00         60.00         60.00         60.00         60.00         60.00         60                                                                                                    |                   |                 |                           |                          |                |                                    |                   |                        |                          |           |   |  |  |  |  |
| 100         100         200,020         204,022         200,014           128         70.00         94,027         754,04         123         120         120         120         120         120         120         120         120         120         120         120         120         120         120         120         120         120         120         120         120         120         120         120         120         120         120         120         120         120         120         120         120         120         120         120         120         120         120         120         120         120         120         120         120         120         120         120         120         120         120         120         120         120         120         120         120         120         120         120         120         120         120         120         120         120         120         120         120         120         120         120         120         120         120         120         120         120         120         120         120         120         120         120         120         120                                                                                                    |                   |                 |                           |                          |                |                                    |                   |                        |                          |           |   |  |  |  |  |
| 128         1740         194/27         156/27         720/64           128         128         160         100         100         100           Imaging Laws         Factors         100         100         100         100           Imaging Laws         Factors         100         112         112         112                                                                                                    |                   |                 |                           |                          |                |                                    |                   |                        |                          |           |   |  |  |  |  |
| 128         101.0         405,400         405,400         405,400           128         101.0         405,400         405,400         101.000           128         101.0         405,400         405,400         101.000           128         101.0         405,400         405,400         101.000           129         101.0         405,400         405,400         101.000           129         101.0         405,400         405,400         405,400           129         101.0         405,400         405,400         405,400           129         101.0         405,400         405,400         405,400           129         101.0         405,400         405,400         405,400           129         101.0         405,400         405,400         405,400           120         101.0         405,400         405,400         405,400           120         101.0         405,400         405,400         405,400           120         101.0         405,400         405,400         405,400           120         101.0         405,400         405,400         405,400           120         101.0         405,400         405,400         <                                                                                                    |                   |                 |                           |                          |                |                                    |                   |                        |                          |           |   |  |  |  |  |
| 139         100.0         466,079         492,076           130         100.0         660,254         101.0.0           100.0         600,254         100.0.0         100.0.0           100.0         600,254         100.0.0         100.0.0           100.0         600,254         100.0.0         100.0.0                                                                                                    |                   |                 |                           |                          |                |                                    |                   |                        |                          |           |   |  |  |  |  |
| Threeford Lineary Point Lineary Point Linear |                   |                 |                           |                          |                |                                    |                   |                        |                          |           |   |  |  |  |  |
| Throughput Latency Packet Latency Packet Latency Pa |                   |                 |                           |                          |                |                                    |                   |                        |                          |           |   |  |  |  |  |
|                                                                                                    |                   |                 |                           |                          |                |                                    | 100.00            | 506 754                | 508.754                  | 1.013.508 |   |  |  |  |  |
| Nere Prame Ster: 120 [Track 1 of 1 [Papewit 1 [Papewit 1 [Papewit 4 000 sec]/fulled [PUM] -                                                                                                    | Throughput Lat    | ency Packs      | e sees   Dack to Dack  Si | unnary report   Test Log |                | Throughput                         | Lanency Packet I  | Deck to Deck S         | unmary report   Tect Los |           |   |  |  |  |  |
|                                                                                                    | lata              |                 |                           | Frame Ster: 120 Triat .  | of 1 Repeat: 1 | Current: 4.000 sec)/faled [NUM] .+ |                   |                        |                          |           |   |  |  |  |  |

For each packet length specified in test setting, the test is automatically repeated to provide an accurate perception of the buffer capacity of the DUT under different conditions.

#### 4.5 Reports of Result

General Test

Customized Test

|                                                                                                    |     | ELE: 500FX F2544 - 20100012                                                                           |                              |                              |                              |                              |                                |                               |                                           |        |
|----------------------------------------------------------------------------------------------------|-----|----------------------------------------------------------------------------------------------------|------------------------------|------------------------------|------------------------------|------------------------------|--------------------------------|-------------------------------|-------------------------------------------|--------|
| Ek Xen An Beb<br>X ≫ G X ™ B (27) Y → ≠ 130                                                                                                    |     | Ele Xee Ru Beb<br>및 파티 시 마 B @ 1                                                                      | 2   × -×                     | E                            |                              |                              |                                |                               |                                           |        |
| LINEEYE Throughput Test Results                                                                                                    |     | UNEEYE Throughput Ter                                                                                 | st Results                   |                              |                              |                              |                                |                               |                                           |        |
| Software version: LE-6007YC2344 v2.5000<br>Device/www.TESTI<br>Devision: Testion<br>Average of think                                                                                                    |     | Sebware service LE 608/F/5244 v2.8008<br>Device Name: TCS1<br>Dunitor: 3 accord<br>Average d: 1 trual |                              |                              |                              |                              |                                |                               |                                           |        |
| Testing internal; 2010/03/12/20:53.66 – 2010/03/12/20:55.47<br>Maximum pot-pair throughpu                                                                                                    |     | Testing interval. 2010/03<br>Maximum port-pair throughput                                             |                              |                              |                              |                              |                                |                               |                                           |        |
| Frame Step (Meth)         64         120           Mode Man-Read (pictorian)         140,000         64,60           Ang % passed         100,000         100,000           Accognative Loss (%)         0         0 |     | Frame Size (bytes)<br>100Mb MarRate (pits/sec.)<br>Avg % passed<br>Acceptable Loss (%)                | 64<br>148,809<br>100.00<br>0 | 128<br>84,459<br>100.00<br>0 | 256<br>45,289<br>100.00<br>0 | 512<br>23,496<br>100.00<br>0 | 1,024<br>11,973<br>100.00<br>0 | 1,200<br>9,815<br>100.00<br>0 | 1,510<br>8,127<br>100.00<br>0             |        |
| Port A -> Port B         148,800         84,450           Port B -> Port A         140,000         04,459                                                                                                    |     | Port A -> Port B<br>Port B -> Port A                                                                  | <br>148,809<br>148,809       | 04,459<br>04,459             | 45,289<br>45,289             | 23,496<br>23,496             | 11,973<br>11,973               | 8,615<br>9,615                | 8,127<br>8,127                            |        |
|                                                                                                    |     |                                                                                                    |                              |                              |                              |                              |                                |                               |                                           |        |
| Prame Size (bytes)         64         126           Post A → Post B         100.00         100.00           Post B → Post A         100.00         100.00                                                            |     | Frame Size (bytes)<br>Port A -> Port B<br>Port B -> Port A                                            | 64<br>100.00<br>100.00       | 128<br>100.00<br>100.00      | 256<br>100.00<br>100.00      | 512<br>100.00<br>100.00      | 1,024<br>100.00<br>100.00      | 1,290<br>100.00<br>100.00     | 1,518<br>100.00<br>100.00                 |        |
| Throughput SUMMARY: Total Port Pairs                                                                                                    |     | Throughput SUMMARY: Total Port-Pair                                                                   |                              |                              |                              |                              |                                |                               |                                           |        |
| France Size (bits) 64 128<br>Threadput Latency Paster Lees Book to Book Scienceary Report Text Lee                                                                                                    |     |                                                                                                    | nu   Back f                  | Back Ser                     | nay Report                   | Test Los                     |                                |                               |                                           |        |
| Complete Prame Rev: 128 Trial: 1 of 1 Perced: 4 000 sec  Current: 4 000 sec Failed                                                                                                    | N.M |                                                                                                    |                              |                              |                              |                              |                                |                               |                                           |        |
|                                                                                                    |     | Ready                                                                                                 |                              | Frame                        | S26: 1518                    | Trat 1 of 1                  | Repeat:                        | 1 PI                          | esed: 6.000 sec [Current: 6.000 sec]Faled | N.M .: |

Reports of test results displays every test criteria value in this window, can see each test frames set parameter and total result value.

# 4.6 Logs of Result

|                                               | Ph IB      | g 1 1          |                |                |                      | 1       |           |          |            | Customized Test |               |           |                  |                |        |         |         |           |           |                       |
|-----------------------------------------------|------------|----------------|----------------|----------------|----------------------|---------|-----------|----------|------------|-----------------|---------------|-----------|------------------|----------------|--------|---------|---------|-----------|-----------|-----------------------|
| Card Type Pr<br>enchmark Throug<br>LE-580FX / | Ph IB      | Ø 8 1          |                |                |                      |         |           |          | E I        | 1 1 LE-580FX F  | 7544 - 201    | 06312     |                  |                |        |         |         |           |           |                       |
| Card Type Pr<br>enchmark Throu<br>LE-580FX /  | ort Pid    | 10 1 1         |                |                |                      |         |           |          |            | Elle Vew Ran    |               |           |                  |                |        |         |         |           |           |                       |
| enchmark Throu<br>LE-580FX                    |            |                |                |                |                      |         |           |          |            | 8 🖬 🖬           |               | 8 8       | 8 >              |                |        |         |         |           |           |                       |
| LE-580FX                                      |            | Size Frame G   | en Percent IN  | I Rate         | Ret                  | TaPat   | Collision | Relineer | Riflate    | Card Type       | Part          | PatSire   | Frame Gar        |                | Rate   | RiPH    | TyPie   | Collision | ExTrigger | Relate                |
|                                               | ghput Tria | 1 Repetition 1 | Duration 3 sec | ¢.             |                      |         |           |          |            | LE-580FX        | B             | 256       | 112              | 89.22          | 44,935 | 134,805 | 134,805 | Collision | 134,805   | 34,510,080            |
|                                               |            | 4 768          | 50.00          | 74,404         | 0                    | 223,213 | 0         | 0        | 0          | Passed          | 0             | 200       | 112              | 00.22          | 44,500 | 134,000 | 134,000 | 0         | 104,000   | 34,010,080            |
|                                               | в .        |                |                |                | 223,213              | 0       | 0         | 223,213  | 14,285,832 |                 | here a here a | Trial 1 D | an abilian (b. f | Juration 3 sec |        |         |         |           |           |                       |
|                                               |            |                |                |                |                      |         |           |          |            | LE-580EX        | moughput      | 258       | 98 spectoon      | 100.00         | 45,289 | 125.867 | 135.887 | 0         | 125.987   | 34,781,952            |
| enchmark Throu                                |            |                | Duration 3 sec | с.             |                      |         |           |          |            | LE-580FX        | 8             | 256       | 96               | 100.00         | 45,289 | 135,867 | 135,867 | 0         | 135,967   | 34,781,952 34,781,952 |
| LE-580FX /                                    | A. 1       | 4 320          | 75.00          | 111,606        | 0                    | 334,820 | 0         | 0        | 0          |                 | в             | 200       | 80               | 100.00         | 45,289 | 135,867 | 135,867 | 0         | 135,867   | 34,781,952            |
| LE-580FX E                                    | 3 .        |                |                |                | 334,820              | 0       | 0         | 334,820  | 21,428,480 | Passed          |               |           |                  |                |        |         |         |           |           |                       |
|                                               |            |                |                |                |                      |         |           |          |            |                 | hroughput     |           |                  | Juration 3 sec |        |         |         |           |           |                       |
| enchmark Throu                                | ahout Tria | 1 Repetition 3 | Duration 3 sec | c.             |                      |         |           |          |            | LE-580FX        | A             | 512       | 4,352            | 50.00          | 11,748 | 35,244  | 35,244  | 0         | 35,244    | 18,044,928            |
| LE-580FX                                      | A 1        | 4 192          | 87.50          | 130,207        | 0                    | 390,623 | 0         | 0        | 0          | LE-580FX        | 8             | 512       | 4,352            | 50.00          | 11,748 | 35,244  | 35,244  | 0         | 35,244    | 18,044,928            |
| LE-580FX 8                                    | 3 .        |                |                |                | 390.623              | 0       | 0         | 390.623  | 24.999.872 | Passed          |               |           |                  |                |        |         |         |           |           |                       |
|                                               |            |                |                |                |                      |         |           |          |            | Benchmark T     | hroughout     | Trial:1 R | epetition:2 [    | Juration 3 sec |        |         |         |           |           |                       |
| enchmark Throu                                | ahout Tria | 1 Repetition 4 | Duration 3 sec | c.             |                      |         |           |          |            | LE-580FX        | A             | 512       | 1.512            | 75.00          | 17.822 | 52,968  | 52,986  | 0         | 52,868    | 27.067.392            |
| E-SRIEX A                                     | A          | 4 128          | 93.75          | 129,509        | 0                    | 418,525 | 0         | 0        | 0          | 1.E-580EX       | 8             | 512       | 1.512            | 75.00          | 17.822 | 52,968  | 52,986  | 0         | 52,968    | 27.067.392            |
| LE-580FX 8                                    | 3          |                |                |                | 418 525              | 0       | ů.        | 418.525  | 26 785 600 | Passed          |               |           |                  |                |        |         |         |           |           |                       |
|                                               |            |                |                |                |                      |         |           |          |            | BenchmarkT      | hrouthout     | Trial 1 D | enethion 2.1     | Juration 2 nam |        |         |         |           |           |                       |
| enchmark Throu                                | ahout Tria | 1 Repetition 5 | Duration 3 sec | c.             |                      |         |           |          |            | LE-580EX        | A             | 512       | 704              | 87.50          | 20.559 | 61.677  | 61.677  | 0         | 61.677    | 31.578.624            |
| E-481EX                                       | Δ I        | 4 95           | 100.00         | 148,809        | 0                    | 446.427 | 0         | 0        | 0          | LE-580EX        | 8             | 512       | 704              | 87.50          | 20,559 | 61,677  | 61,677  | 0         | 61.677    | 31,578,624            |
| LE-580EX E                                    | 8          |                |                |                | 446.427              | 0       | 0         | 446.427  | 28 571 328 | Passed          | 3             | v12       | 1.04             | 01.00          | 10,000 | 01,071  | 01,017  | 0         | 01,071    | 01,010,024            |
|                                               |            |                |                |                |                      |         |           |          |            |                 | here a hora   | Trial 1 D | mathing 4        | Juration 3 sec |        |         |         |           |           |                       |
| enchmark Throu                                | about Tria | 1 Repetition 1 | Duration 3 sec | c              |                      |         |           |          |            | LE-580EX        | monghiput     | 512       | 376              | R3 75          | 22.027 | 88.092  | 68.082  | 0         | 88.092    | 33,833,994            |
| LE-580FX                                      |            | 28 1.280       | 50.00          | 42.229         | 0                    | 126.688 | 0         | 0        | 0          | LE-580EX        | 8             | 512       | 376              | 83.75          | 22,027 | 88.082  | 66,082  | 0         | 66,082    | 33,833,994            |
| E-581EX E                                     |            |                |                |                | 126.698              | 0       | 0         | 126.688  | 16.216.064 |                 | ъ             | 512       | 376              | 83.75          | 22,027 | 00,082  | 00,082  | U         | 00,082    | 33,633,994            |
| Passed                                        | -          |                |                |                |                      |         |           |          |            | Passed          |               |           |                  |                |        |         |         |           |           |                       |
| enchmark Throu                                | about Tria | 1 Repetition 2 | Duration 3 sec | e              |                      |         |           |          |            |                 |               |           |                  | Juration 3 sec |        |         |         |           |           |                       |
|                                               |            | 28 488         | 75.00          | 61.344         | 0                    | 190.032 | 0         | 0        | 0          | LE-580FX        | A             | 512       | 232              | 96.88          | 22,781 | 89,295  | 68,285  | 0         | 89,285    | 34,961,920            |
|                                               |            |                |                |                | in the second second |         |           |          |            | LE-580FX        | 8             | 512       | 232              | 96.88          | 22,781 | 69,285  | 68,285  | 0         | 69,265    | 34,961,920            |
| Troubout                                      | Letoncy    | Packet Loss    | Back to Back S | Summary Report | Test Log             |         |           |          |            | Passed          |               |           |                  |                |        |         |         |           |           |                       |

Logs list detailed operation records by each test item in port pairs.

The screen will shift to whichever test in progress. Click on 📕 icon to stop the rest of test(s).

The status bar says "Complete" after running all tests as request(and says "Ready" after being changed to the cofiguration window"). Use the tabs in the bottom window to view and read any test results, reports or logs.

# 4.7 Saving Results

A popup window will appear, after clicking on

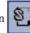

icon to go back to configuration window (mail

window), to inquire whether to save the result.

| LE-580 | FX F2544 | $\mathbf{X}$            |
|--------|----------|-------------------------|
| ?      | Do you w | ant to save the result? |
|        | Yes      | No                      |

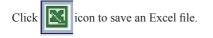

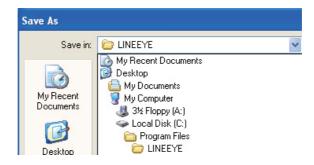

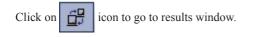

# LINEEŸE

Head Office/Sales Office : Marufuku Bldg 5F, 39-1 Karahashi Nishihiragaki-cho, Minami-ku, Kyoto, 601-8468 Phone : 81-75-693-0161 Fax : 81-75-693-0163 Technical Center : 8-49 Kouen-cho, Nagahama, Shiga, 526-0065 Phone : 81-749-63-7762 FAX: 81-749-63-4489

URL http://www.lineeye.com Email: info@lineeye.co.jp

M-1AF2544E/LE